Die unvollständige Regression der Normalfunktion

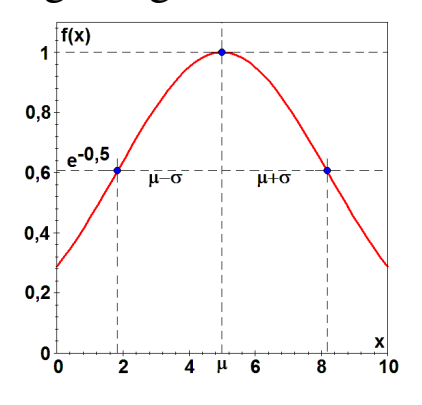

Dipl.- Ing. Björnstjerne Zindler, M.Sc.

www.Zenithpoint.de

Erstellt: 19. Oktober 2021 – Letzte Revision: 6. Januar 2024

## Inhaltsverzeichnis

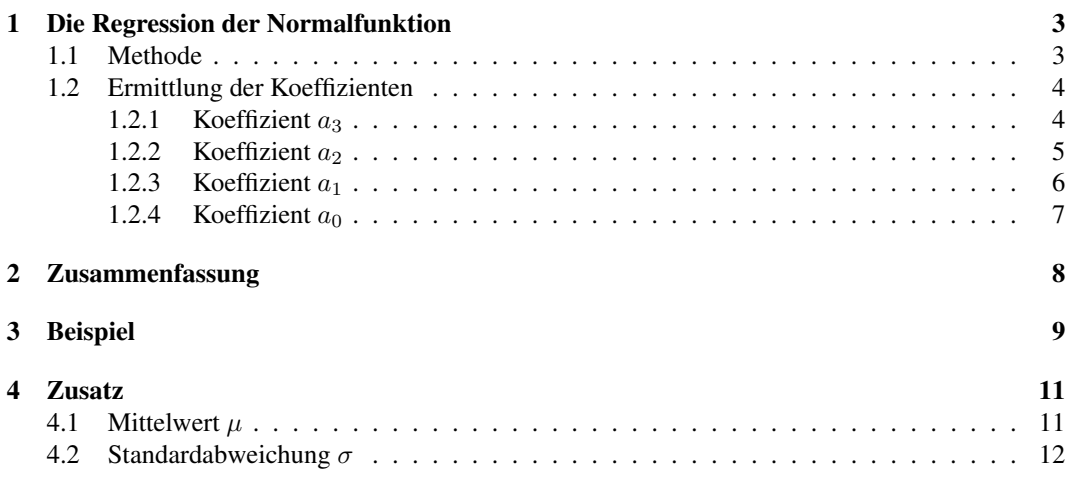

# Literatur

[001] Keine für vorliegenden Text.

[Dip] Dipl.- Ing. Björnstjerne Zindler, M.Sc. (Polynom)Regression von Datenpunkten.

 $\overline{ }$ 

# 1 Die Regression der Normalfunktion

#### 1.1 Methode

Gegeben ist die Normalfunktion: [001]ff. [001]ff.

$$
f(x) = e^{-\frac{1}{2} \cdot \frac{(x-\mu)^2}{\sigma^2}}
$$

Dabei beschreibt  $\mu$  die Lage des Maximums und  $\sigma$  die Breite der Funktion.

Die Aufgabe ist es, eine Regressionsvorschrift zu finden. Dafür wird taylorisiert:

$$
f(x)_{T} = 1 - \frac{1}{2} \cdot \frac{(x - \mu)^{2}}{\sigma^{2}} + \frac{1}{8} \cdot \frac{(x - \mu)^{4}}{\sigma^{4}} - \frac{1}{48} \cdot \frac{(x - \mu)^{6}}{\sigma^{6}} + \dots = 1 + \sum_{i=1}^{\infty} \left( \frac{(-1)^{i}}{\prod_{j=1}^{i} 2 \cdot j} \cdot \frac{(x - \mu)^{2 \cdot i}}{\sigma^{2 \cdot i}} \right)
$$

Bedingt durch die Symmetrie reicht der quadratische Ausdruck für  $i = 1 \cdots 1$ .

$$
f(x)_T \equiv 1 - \frac{1}{2} \cdot \frac{(x - \mu)^2}{\sigma^2}
$$

⇒

 $\leftarrow$ 

$$
f(x)_T = -\frac{1}{2 \cdot \sigma^2} \cdot x^2 + \frac{\mu}{\sigma^2} \cdot x + \frac{2 \cdot \sigma^2 - \mu^2}{2 \cdot \sigma^2}
$$

$$
P(x) = a_3 \cdot x^3 + a_2 \cdot x^2 + a_1 \cdot x + a_0
$$

Damit ist festgestellt, dass eine kubische Polynomregression die Parameter der Normalfunktion bestimmen kann. Für die Koeffizienten gilt:

$$
a_3 = 0
$$
  $a_2 = -\frac{1}{2 \cdot \sigma^2}$   $a_1 = \frac{\mu}{\sigma^2}$   $a_0 = \frac{2 \cdot \sigma^2 - \mu^2}{2 \cdot \sigma^2}$ 

Dabei kann als Kontrolle genutzt werden:

$$
a_3 = 0 \qquad \qquad a_2 < 0
$$

## 1.2 Ermittlung der Koeffizienten

Die Ermittlung des Regressionspolynoms erfolgt über den Gaußalgorithmus. Für die Notation siehe [Dip].

#### 1.2.1 Koeffizient  $a_3$

$$
a_3 = 0 = \frac{T}{S}
$$
  
\n
$$
\Rightarrow
$$
  
\n
$$
T = 0 = \frac{O}{M} - \frac{R}{P}
$$
  
\n
$$
\Rightarrow
$$

Mit:

$$
R = \frac{D}{A} - \frac{L}{I}
$$
 
$$
M = \frac{B}{A} - \frac{F}{E}
$$
 
$$
O = \frac{D}{A} - \frac{H}{E}
$$
 
$$
P = \frac{B}{A} - \frac{J}{I}
$$

 $R \cdot M = O \cdot P$ 

Mit:

$$
A = V - \frac{\{x^{2}\}}{\{x\}}
$$
  
\n
$$
B = W - \frac{\{x^{3}\}}{\{x\}}
$$
  
\n
$$
D = U - \frac{\{x \cdot y\}}{\{x\}}
$$
  
\n
$$
E = V - \frac{\{x^{3}\}}{\{x^{2}\}}
$$
  
\n
$$
F = W - \frac{\{x^{4}\}}{\{x^{2}\}}
$$
  
\n
$$
H = U - \frac{\{x^{2} \cdot y\}}{\{x^{2}\}}
$$
  
\n
$$
I = V - \frac{\{x^{4}\}}{\{x^{3}\}}
$$
  
\n
$$
J = W - \frac{\{x^{5}\}}{\{x^{3}\}}
$$
  
\n
$$
L = U - \frac{\{x^{3} \cdot y\}}{\{x^{3}\}}
$$
  
\n
$$
U = \frac{\{y\}}{\{x^{2}\}}
$$
  
\n
$$
V = \frac{\{x\}}{\{x^{2}\}}
$$

Mit:

$$
U = \frac{\{y\}}{n} \qquad \qquad V = \frac{\{x\}}{n} \qquad \qquad W = \frac{\{x^2\}}{n}
$$

Im eigentlichen Sinne würde eine quadratische Regression ausreichen, jedoch ist mit  $a_3 = 0$  bzw.  $T = 0$  bei der kubischen Regression eine Kontrollmöglichkeit definiert.

## 1.2.2 Koeffizient  $a_2$

Da  $a_3 = 0$  gegeben ist, gilt:

$$
a_2 = \frac{O}{M} - \frac{N}{M} \cdot a_3 = -\frac{1}{2 \cdot \sigma_*^2} < 0
$$
\n
$$
a_2 = \frac{O}{M} < 0
$$
\n
$$
\sigma_*^2 = -\frac{1}{2} \cdot \frac{M}{O}
$$

Mit:

Mit:

⇒

$$
M = \frac{B}{A} - \frac{F}{E} \qquad \qquad O = \frac{D}{A} - \frac{H}{E}
$$

$$
A = V - \frac{\{x^2\}}{\{x\}}
$$
  
\n
$$
B = W - \frac{\{x^3\}}{\{x\}}
$$
  
\n
$$
D = U - \frac{\{x \cdot y\}}{\{x\}}
$$
  
\n
$$
E = V - \frac{\{x^3\}}{\{x^2\}}
$$
  
\n
$$
F = W - \frac{\{x^4\}}{\{x^2\}}
$$
  
\n
$$
H = U - \frac{\{x^2 \cdot y\}}{\{x^2\}}
$$

Mit:

$$
U = \frac{\{y\}}{n} \qquad \qquad V = \frac{\{x\}}{n} \qquad \qquad W = \frac{\{x^2\}}{n}
$$
\n
$$
\Rightarrow \qquad \qquad \frac{B}{A} < \frac{F}{E}
$$

## 1.2.3 Koeffizient  $a_1$

$$
a_1 = \frac{D}{A} - \frac{B}{A} \cdot a_2 - \frac{C}{A} \cdot a_3 = \frac{\mu}{\sigma^2}
$$

Da  $a_3 = 0$  und  $a_2 = -\frac{1}{2 \cdot \sigma_*^2}$  und gegeben ist, gilt:

$$
\mu = \frac{1}{2} \cdot \frac{2 \cdot \sigma_*^2 \cdot D + B}{A}
$$

Mit:

$$
A = V - \frac{\{x^2\}}{\{x\}} \qquad \qquad B = W - \frac{\{x^3\}}{\{x\}} \qquad \qquad D = U - \frac{\{x \cdot y\}}{\{x\}}
$$

Mit:

$$
U = \frac{\{y\}}{n} \qquad \qquad V = \frac{\{x\}}{n} \qquad \qquad W = \frac{\{x^2\}}{n}
$$

## 1.2.4 Koeffizient  $a_0$

Für den Koeffizienten  $a_0$  gibt es drei Berechnungsmöglichkeiten. Daher auch die Unterscheidung von  $\sigma^2$ ,  $\sigma_*^2$  und  $\sigma_{**}^2$ .

## Möglichkeit 1:

$$
\sigma^{2} = \frac{1}{n} \cdot \left\{ (x - \mu)^{2} \right\} = \frac{\left\{ x^{2} \right\}}{n} - 2 \cdot \mu \cdot \frac{\left\{ x \right\}}{n} + \mu^{2}
$$

$$
\sigma^{2} = W - 2 \cdot \mu \cdot V + \mu^{2}
$$

Mit:

⇒

⇒

$$
V = \frac{\{x\}}{n} \qquad \qquad W = \frac{\{x^2\}}{n}
$$

## Möglichkeit 2:

$$
\sigma_*^2 = -\frac{1}{2} \cdot \frac{M}{O}
$$

$$
a_0^* = \frac{2 \cdot \sigma_*^2 - \mu^2}{2 \cdot \sigma_*^2}
$$

#### Möglichkeit 3:

 $\bar{U}$ 

$$
a_0^{**} = U - V \cdot a_1 - W \cdot a_2
$$

Mit:

⇒

$$
V = \frac{\{y\}}{n} \qquad V = \frac{\{x\}}{n} \qquad W = \frac{\{x^2\}}{n}
$$
\n
$$
\sigma_{**}^2 = \frac{1}{2} \cdot \frac{\mu^2}{1 - a_0^{**}}
$$

# 2 Zusammenfassung

Der Mittelwert wird berechnet:

$$
\mu = V = \frac{\{x\}}{n}
$$

Die Standardabweichung lässt sich ermitteln nach - Möglichkeit 1:

$$
\sigma^{2} = W - V^{2} = \frac{1}{n^{2}} \cdot \left( \left\{ x^{2} \right\} \cdot n - \left\{ x \right\}^{2} \right)
$$

$$
f(x) = e^{-\frac{1}{2} \cdot \frac{(x - \mu)^{2}}{\sigma^{2}}}
$$

$$
f(x)_T = 1 - \frac{1}{2} \cdot \frac{(x - \mu)^2}{\sigma^2}
$$

Die Standardabweichung lässt sich ermitteln nach - Möglichkeit 2:

$$
\sigma_*^2 = -\frac{1}{2}\cdot\frac{M}{O}
$$

⇒

⇒

⇒

$$
f(x)_T = 1 - \frac{1}{2} \cdot \frac{(x - \mu)^2}{\sigma_*^2}
$$

Die Standardabweichung lässt sich ermitteln nach - Möglichkeit 3:

$$
a_2 = \frac{O}{M} \qquad a_1 = \frac{D}{A} - \frac{B}{A} \cdot a_2 \qquad a_0 = U - V \cdot a_1 - W \cdot a_2
$$

$$
P(x) = a_2 \cdot x^2 + a_1 \cdot x + a_0
$$

$$
P(x) = -\frac{1}{2 \cdot \sigma_*^2} \cdot x^2 + \frac{\mu}{\sigma_*^2} \cdot x + \frac{2 \cdot \sigma_{**}^2 - \mu^2}{2 \cdot \sigma_{**}^2}
$$

⇒

⇒

⇒

$$
\sigma_{**}^2 = \frac{1}{2} \cdot \frac{\mu^2}{1 - a_0}
$$

Kontrolle über alles:

$$
T=0 \hspace{1cm} a_2<0
$$

# 3 Beispiel

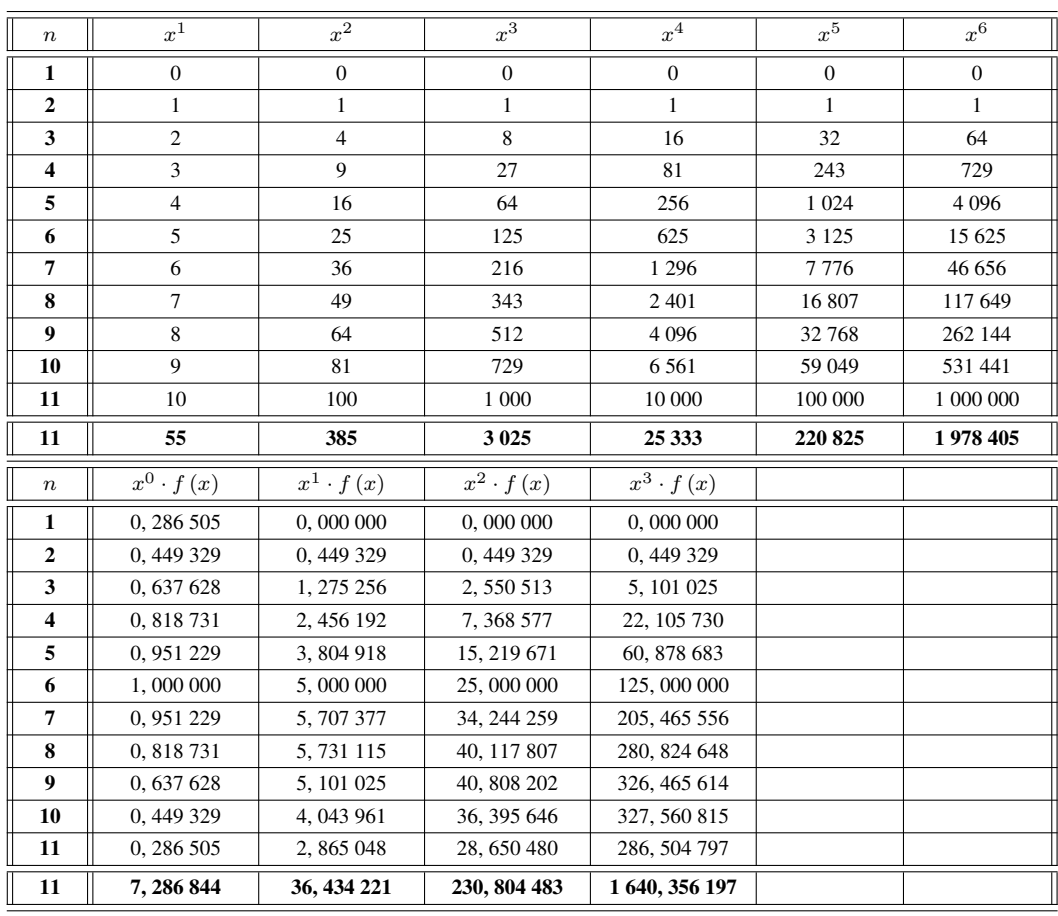

Die Datenpaare folgen einer Normalfunktion, da gilt  $T=0$  und  $a_2=-0,0282< 0^{\text{-}1}$ .

⇒

⇒

⇒

$$
\mu = \frac{\{x\}}{n} = \frac{55}{11} = 5
$$

$$
\sigma^2 = \frac{1}{n^2} \cdot \left( \left\{ x^2 \right\} \cdot n - \left\{ x \right\}^2 \right) = \frac{1}{11^2} \cdot \left( 385 \cdot 11 - 55^2 \right) = 10
$$

$$
f(x) = e^{-\frac{1}{20} \cdot (x - 5)^2}
$$

⇒

⇒

⇒

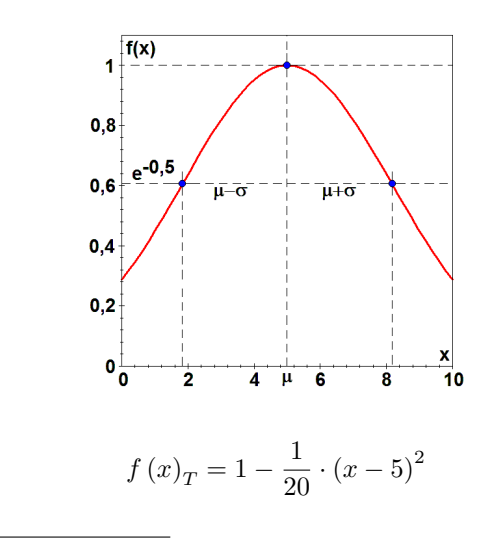

<sup>1</sup>Berechnung dazu siehe Maple<sup>©</sup>-Classic-Worksheet auf www.ZenithPoint.de

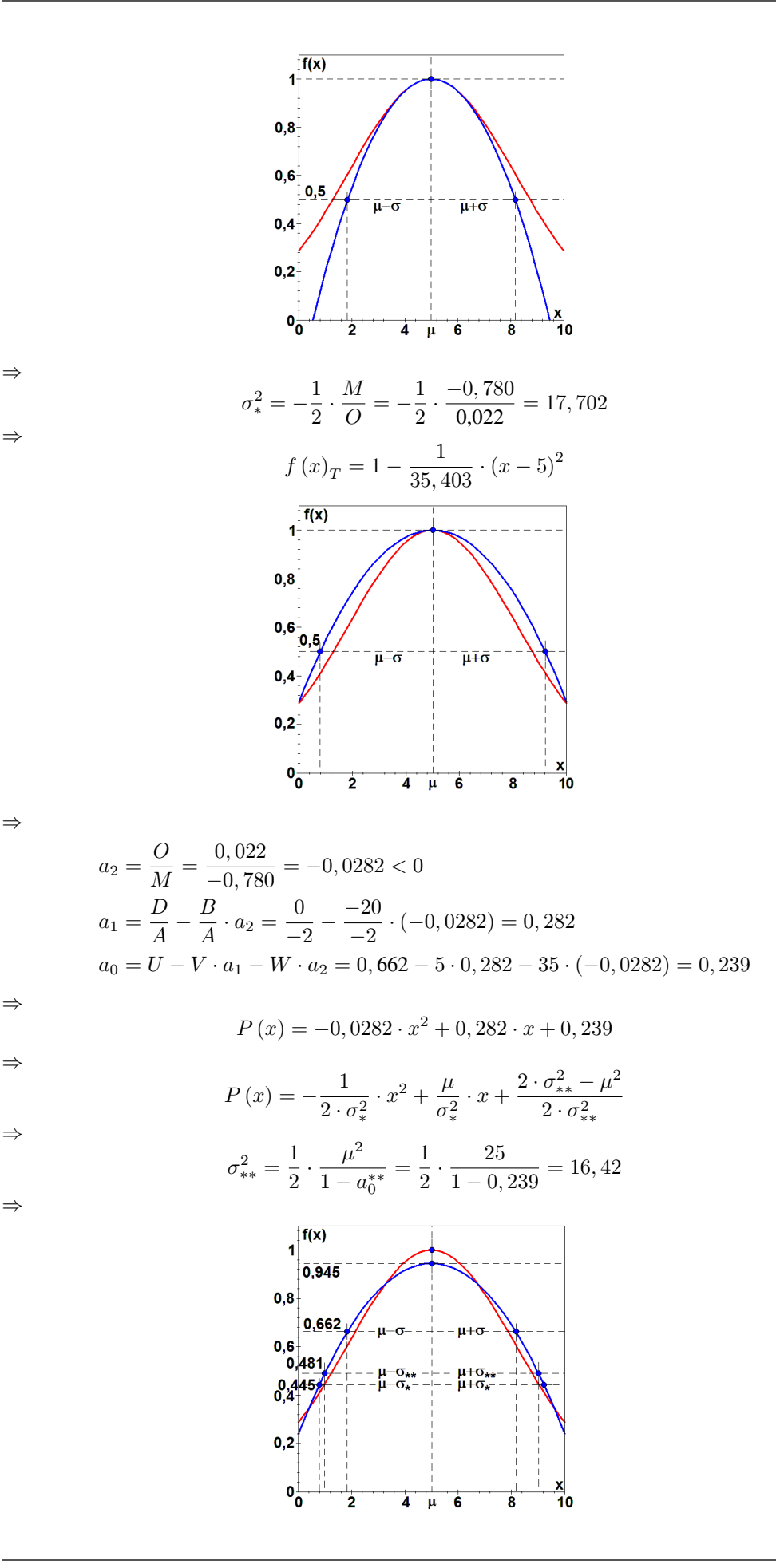

## 4 Zusatz

# **4.1** Mittelwert  $\mu$

Sowie:

$$
f(\mu)_T = 1 - \frac{1}{20} \cdot (\mu - 5)^2 = 1
$$

 $f(\mu) = e^{-\frac{1}{20} \cdot (\mu - 5)^2} = 1$ 

Sowie:

$$
f(\mu)_T = 1 - \frac{1}{35,403} \cdot (\mu - 5)^2 = 1
$$

Sowie:

$$
P(\mu) = -0,0282 \cdot \mu^{2} + 0,282 \cdot \mu + 0,239 = 0,945
$$

## 4.2 Standardabweichung  $\sigma$

⇒

$$
x_{1;2} = \mu \pm \sigma
$$

 $e^{-\frac{1}{2}} = e^{-\frac{1}{2} \cdot \frac{(x-\mu)^2}{\sigma^2}}$ 

Sowie:

$$
\frac{1}{2} = 1 - \frac{1}{2} \cdot \frac{(x - \mu)^2}{\sigma^2}
$$

$$
x_{1;2} = \mu \pm \sigma
$$

Sowie:

⇒

⇒

⇒

⇒

$$
P(\mu \pm \sigma_*) = a_2 \cdot (\mu \pm \sigma_*)^2 + a_1 \cdot (\mu \pm \sigma_*) + a_0
$$

$$
P(\mu \pm \sigma_*) = -\frac{1}{2 \cdot \sigma_*^2} \cdot (\mu \pm \sigma_*)^2 + \frac{\mu}{\sigma_*^2} \cdot (\mu \pm \sigma_*) + \frac{2 \cdot \sigma_{**}^2 - \mu^2}{2 \cdot \sigma_{**}^2}
$$

$$
P(\mu \pm \sigma_*) = \frac{1}{2} \cdot \left(1 + \frac{\mu^2}{\sigma_*^2} - \frac{\mu^2}{\sigma_{**}^2}\right)
$$

$$
P(\mu \pm \sigma_*) = \frac{1}{2} \cdot \left(1 + \frac{25}{17,702} - \frac{25}{16,42}\right) = 0,445
$$

Oder:

$$
P(\mu \pm \sigma_{**}) = -\frac{1}{2 \cdot \sigma_*^2} \cdot (\mu \pm \sigma_{**})^2 + \frac{\mu}{\sigma_*^2} \cdot (\mu \pm \sigma_{**}) + \frac{2 \cdot \sigma_{**}^2 - \mu^2}{2 \cdot \sigma_{**}^2}
$$

$$
P(\mu \pm \sigma_{**}) = \frac{1}{2 \cdot \sigma_*^2} \cdot \left(\frac{\sigma_{**}^2 - \sigma_*^2}{\sigma_{**}^2} \cdot \mu^2 + 2 \cdot \sigma_*^2 - \sigma_{**}^2\right)
$$

⇒

⇒

$$
P(\mu \pm \sigma_{**}) = \frac{1}{2 \cdot 17,702} \cdot \left(\frac{16,42 - 17,702}{16,42} \cdot 25 + 2 \cdot 17,702 - 16,42\right) = 0,481
$$

Oder:

⇒

⇒

$$
P(\mu \pm \sigma) = -\frac{1}{2 \cdot \sigma_*^2} \cdot (\mu \pm \sigma)^2 + \frac{\mu}{\sigma_*^2} \cdot (\mu \pm \sigma) + \frac{2 \cdot \sigma_{**}^2 - \mu^2}{2 \cdot \sigma_{**}^2}
$$

$$
P(\mu \pm \sigma) = \frac{1}{2} \cdot \left(\frac{\mu^2 - \sigma^2}{\sigma_*^2} + \frac{2 \cdot \sigma_{**}^2 - \mu^2}{\sigma_{**}^2}\right)
$$

$$
P(\mu \pm \sigma) = \frac{1}{2} \cdot \left(\frac{25 - 10}{17,702} + \frac{2 \cdot 16,42 - 25}{16,42}\right) = 0,662
$$

Sowie:

$$
\frac{1}{2} \cdot P(\mu) = -\frac{1}{2 \cdot \sigma_*^2} \cdot x^2 + \frac{\mu}{\sigma_*^2} \cdot x + \frac{2 \cdot \sigma_{**}^2 - \mu^2}{2 \cdot \sigma_{**}^2}
$$

⇒

⇒

⇒

$$
\frac{1}{2} \cdot \left( -\frac{1}{2 \cdot \sigma_{*}^{2}} \cdot \mu^{2} + \frac{\mu}{\sigma_{*}^{2}} \cdot \mu + \frac{2 \cdot \sigma_{**}^{2} - \mu^{2}}{2 \cdot \sigma_{**}^{2}} \right) = -\frac{1}{2 \cdot \sigma_{*}^{2}} \cdot x^{2} + \frac{\mu}{\sigma_{*}^{2}} \cdot x + \frac{2 \cdot \sigma_{**}^{2} - \mu^{2}}{2 \cdot \sigma_{**}^{2}}
$$

$$
x^{2} - 2 \cdot \mu \cdot x + \frac{\mu^{2} \cdot \sigma_{*}^{2} - 2 \cdot \sigma_{*}^{2} \cdot \sigma_{**}^{2} + \mu^{2} \cdot \sigma_{**}^{2}}{2 \cdot \sigma_{**}^{2}} = 0
$$

$$
x_{1;2} = \mu \pm \sqrt{\frac{\mu^2}{2} \cdot \left(1 - \frac{\sigma_*^2}{\sigma_{**}^2}\right) + \sigma_*^2} = \mu \pm \sigma_{eff}
$$

⇒

$$
x_{1;2} = 5 \pm \sqrt{\frac{25}{2} \cdot \left(1 - \frac{17,702}{16,42}\right) + 17,702} = 5 \pm 4,09
$$

⇒

$$
x_1 = 0,910 \qquad \qquad x_2 = 9,09
$$

$$
Mit:
$$

$$
P(x_{1;2}) = 0,472 = \frac{1}{2} \cdot P(\mu) = \frac{1}{2} \cdot 0,945
$$

LATEX 2ε

4 Zusatz